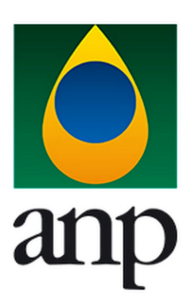

**RESOLUÇÃO DE DIRETORIA**

 **PROCESSO (S) ADMINISTRATIVOS (S)**: 48610.200140/2019  **PROPOSTA DE AÇÃO Nº**: 0335/2020 **REUNIÃO DE DIRETORIA Nº:** 1017  **DATA**: 16/07/2020 **RD Nº**: 0331/2020

## **ASSUNTO:**

Resultado da análise do Plano de Desenvolvimento (PD) da Prorrogação Contratual da Fase de Produção do Campo de Poço Verde (Bacia Potiguar / Contrato de Concessão nº 48000.003814/97-65)

## **RESOLUÇÃO:**

A Diretoria da Agência Nacional do Petróleo, Gás Natural e Biocombustíveis - ANP, com base na Proposta de Ação nº 0335, de 5 de junho de 2020, na Nota Técnica nº 91/2019/SDP/ANP-RJ e no Parecer nº 192/2020/PFANP/PGF/AGU, resolve:

I) aprovar o Plano de Desenvolvimento (PD) do Campo de Poço Verde - Bacia Potiguar (Contrato de Concessão nº 48000.003814/97-65), operado pela empresa Petróleo Brasileiro S.A. (PETROBRAS);

II) dar provimento ao pleito de Redução de Royalties sobre a Produção Incremental, nos termos da Resolução ANP nº 749, de 21/09/2018, cuja curva de referência encontra-se discriminada no Anexo 2 (SEI nº 0749736); e

III) dar provimento ao pleito de Prorrogação Contratual da Fase de Produção do Campo de Poço Verde, nos termos do Parágrafo 8.2 da Cláusula Oitava do Contrato de Concessão, passando a considerar a data de 31/12/2033 como novo limite contratual.

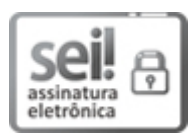

Documento assinado eletronicamente por **SERGIO ALONSO TRIGO**, **Subsecretário Execuvo**, em 17/07/2020, às 11:29, conforme horário oficial de Brasília, com fundamento no art. 6º, § 1º, do Decreto nº 8.539, de 8 de [outubro](http://www.planalto.gov.br/ccivil_03/_Ato2015-2018/2015/Decreto/D8539.htm) de 2015.

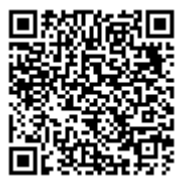

A autenticidade deste documento pode ser conferida no site http://sei.anp.gov.br/sei/controlador\_externo.php? [acao=documento\\_conferir&id\\_orgao\\_acesso\\_externo=0,](http://sei.anp.gov.br/sei/controlador_externo.php?acao=documento_conferir&id_orgao_acesso_externo=0) informando o código verificador **0832434** e o código CRC **08340EE6**.